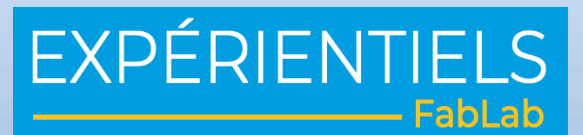

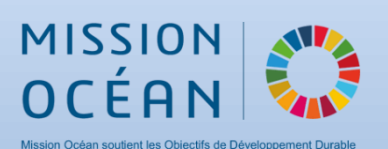

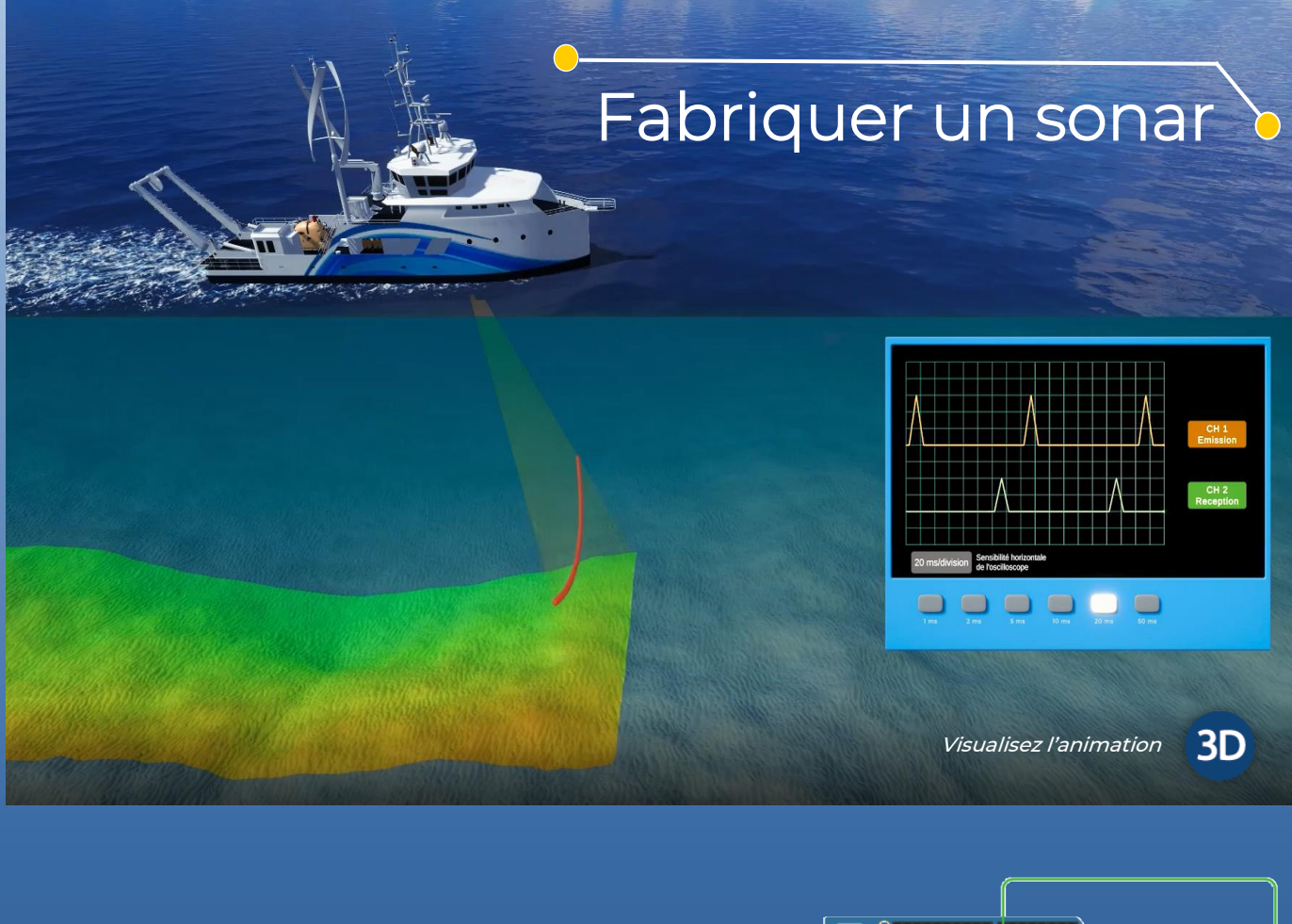

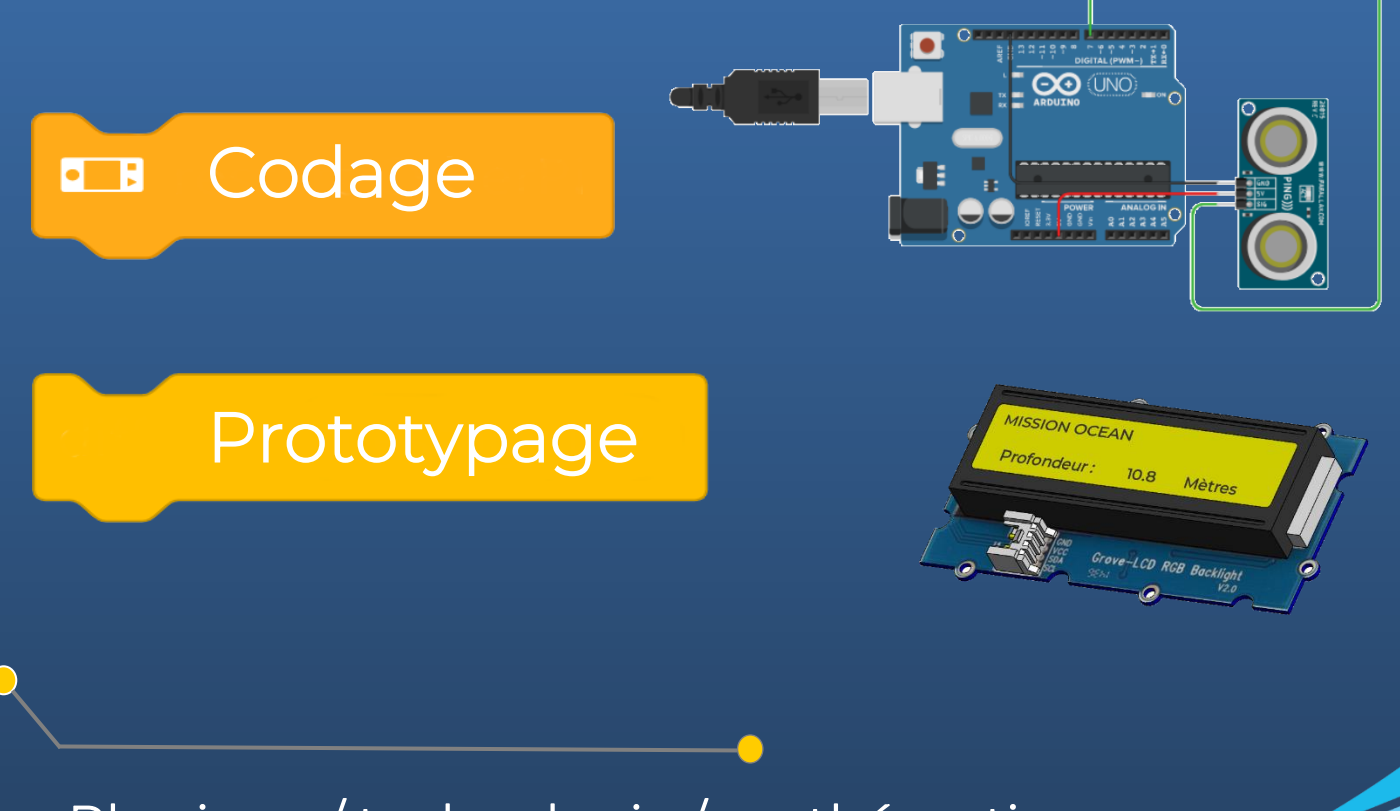

Physique / technologie / mathématiques

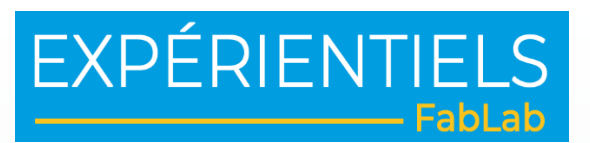

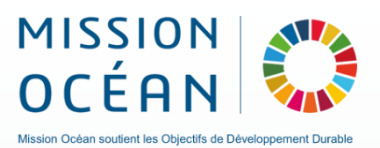

## Fabriquer un sonar

## Mission

Vous avez pour mission de prototyper un Sonar qui permettra d'évaluer la profondeur du fond marin et d'en afficher un levé bathymétrique (forme/profil du relief)

 $\overline{\phantom{a}}$ 

## Logiciels utilisés

Consoles en ligne :

- Console Scratch / Mblock [: https://ide.mblock.cc/](https://ide.mblock.cc/)
- Console Vittascience [: https://fr.vittascience.com/arduino/](https://fr.vittascience.com/arduino/)
- Interface Arduino : <https://create.arduino.cc/editor/>
- Conception de circuit : [https://www.tinkercad.com](https://www.tinkercad.com/things/chMXbHtI20Y-mission-ocean/editel)

Langage : C++, Python (lycée)

## Matériel nécessaire

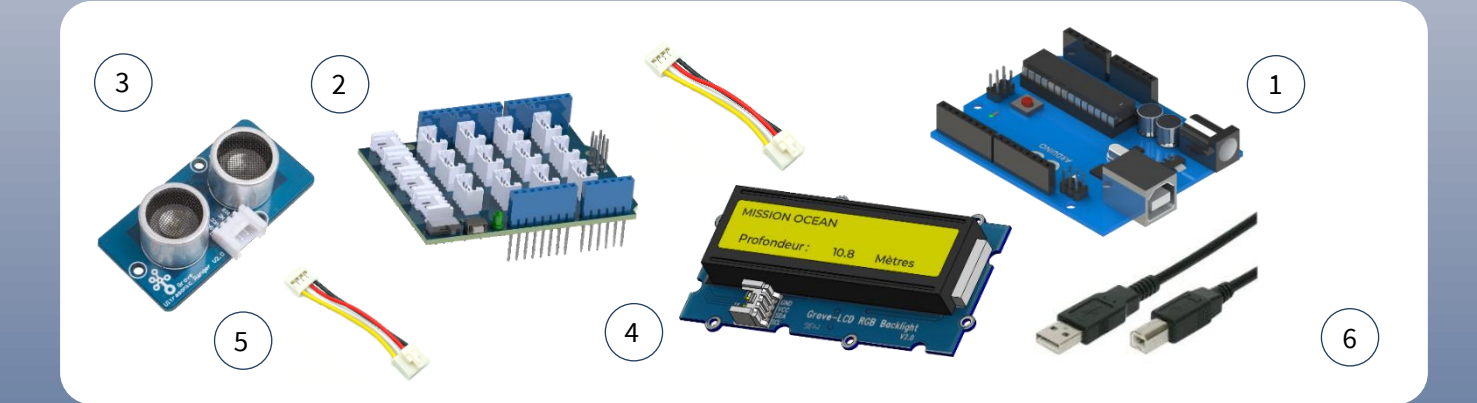

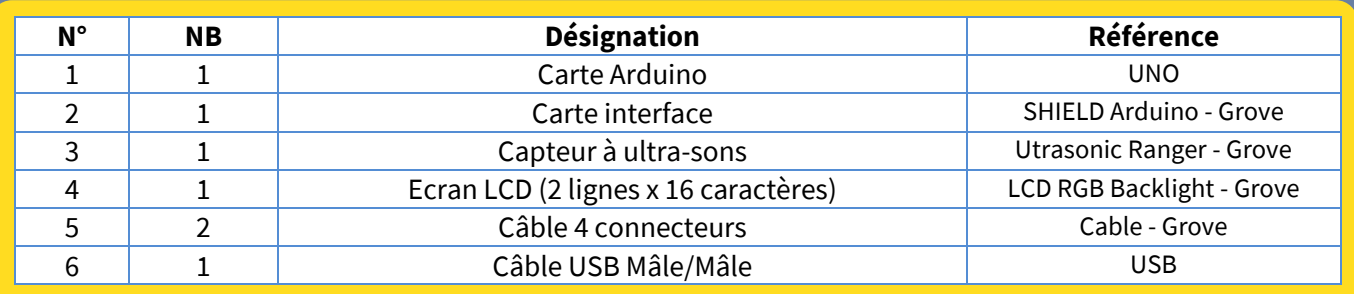

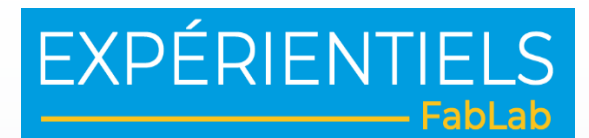

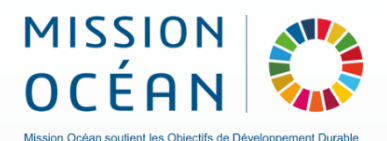

## Informations techniques

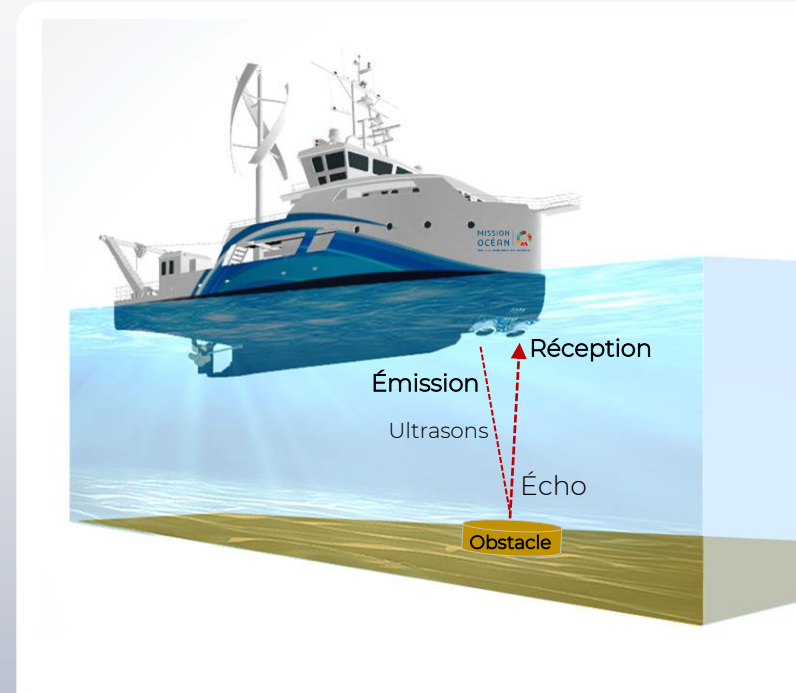

 $\overline{a}$ 

#### Principe

Un capteur à ultrasons émet à intervalles réguliers de courtes impulsions sonores à haute fréquence (40kHz). Ces impulsions se propagent dans l'air à la vitesse de 340m/s et dans l'eau à la vitesse de 1500 m/s. Lorsqu'elles rencontrent un objet, elles se réfléchissent et reviennent sous forme d'écho au capteur. Le temps parcouru entre le moment de l'émission (aller) et le moment de la réception (retour) permet de déterminer la distance entre le capteur et l'obstacle.

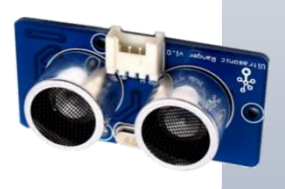

## Schéma de câblage

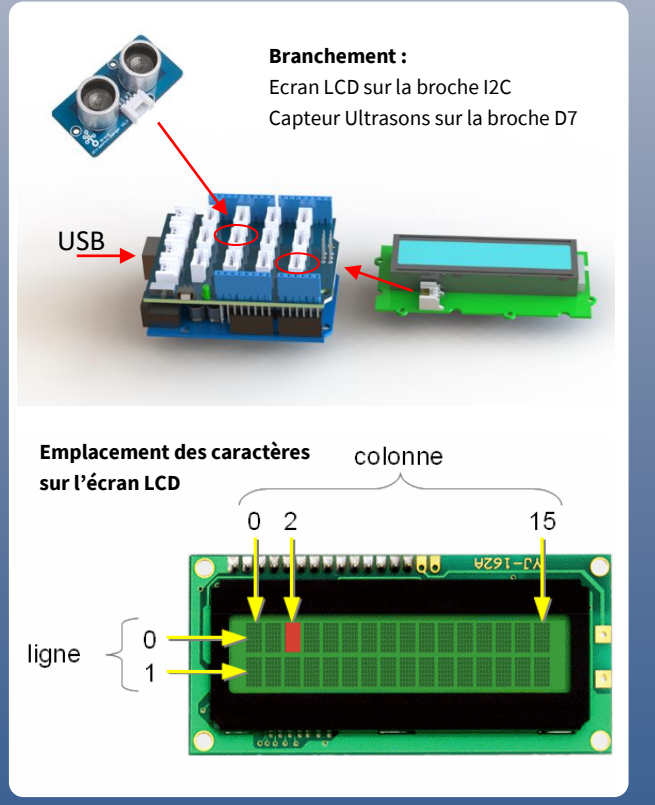

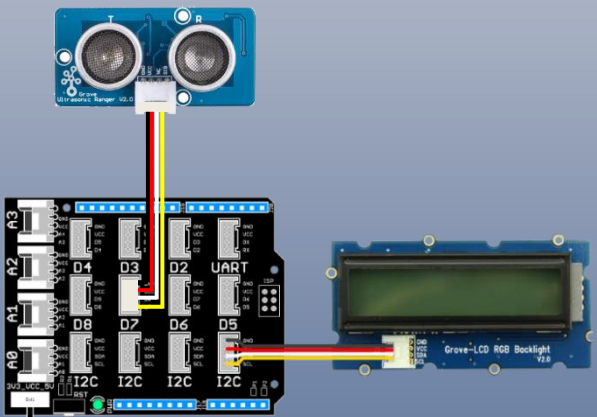

#### Datasheet / données techniques

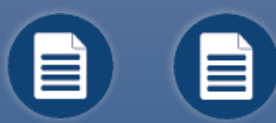

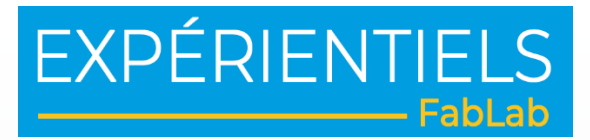

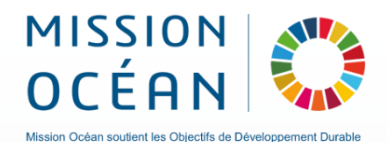

## Programme / codage (ici avec l'interface en ligne [Vittascience\)](https://fr.vittascience.com/)

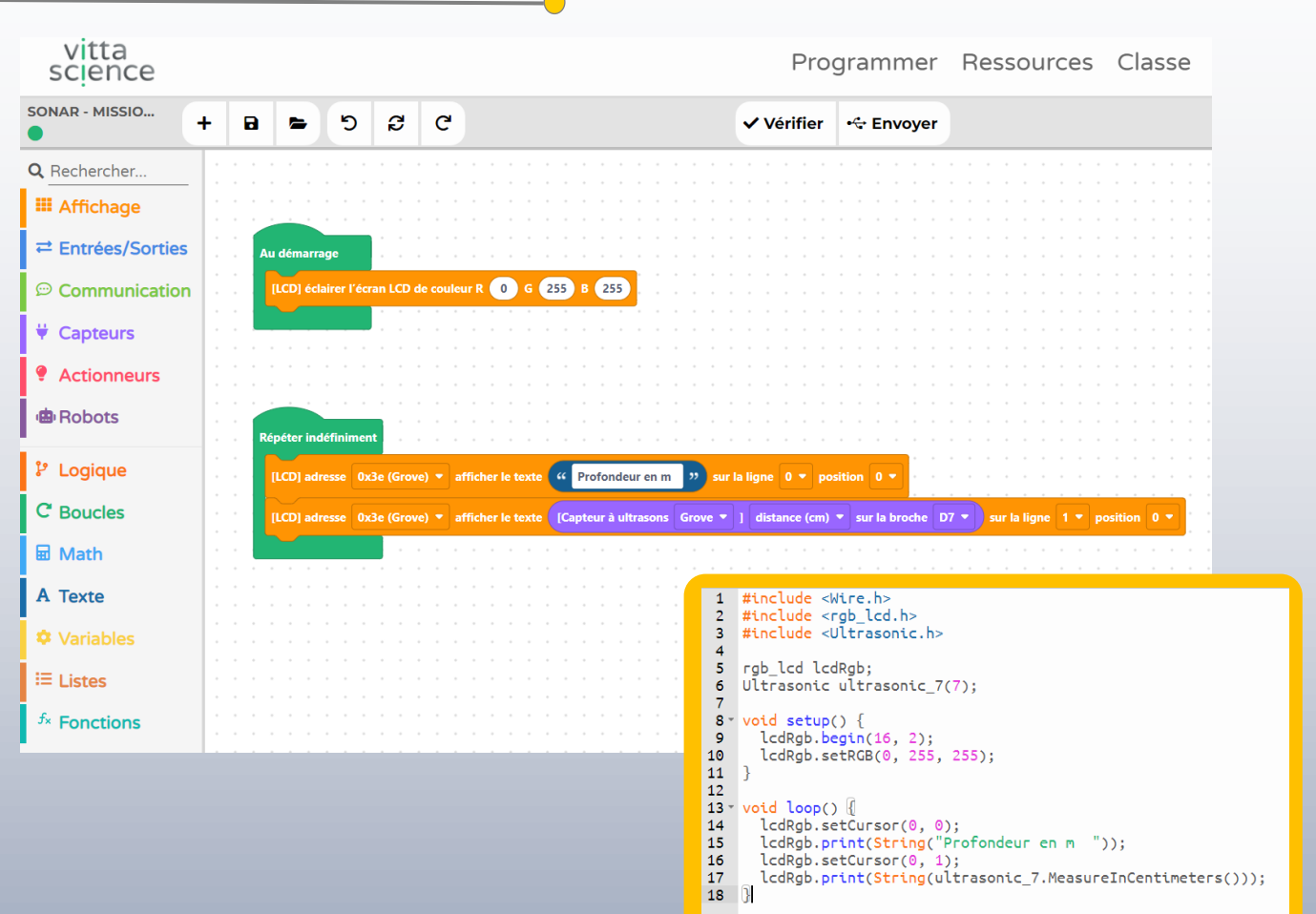

## Simulation

Activez le mode **simulation**

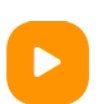

A l'aide du curseur, **Faites varier** la distance détectée par le capteur

**Visualisez les valeurs**

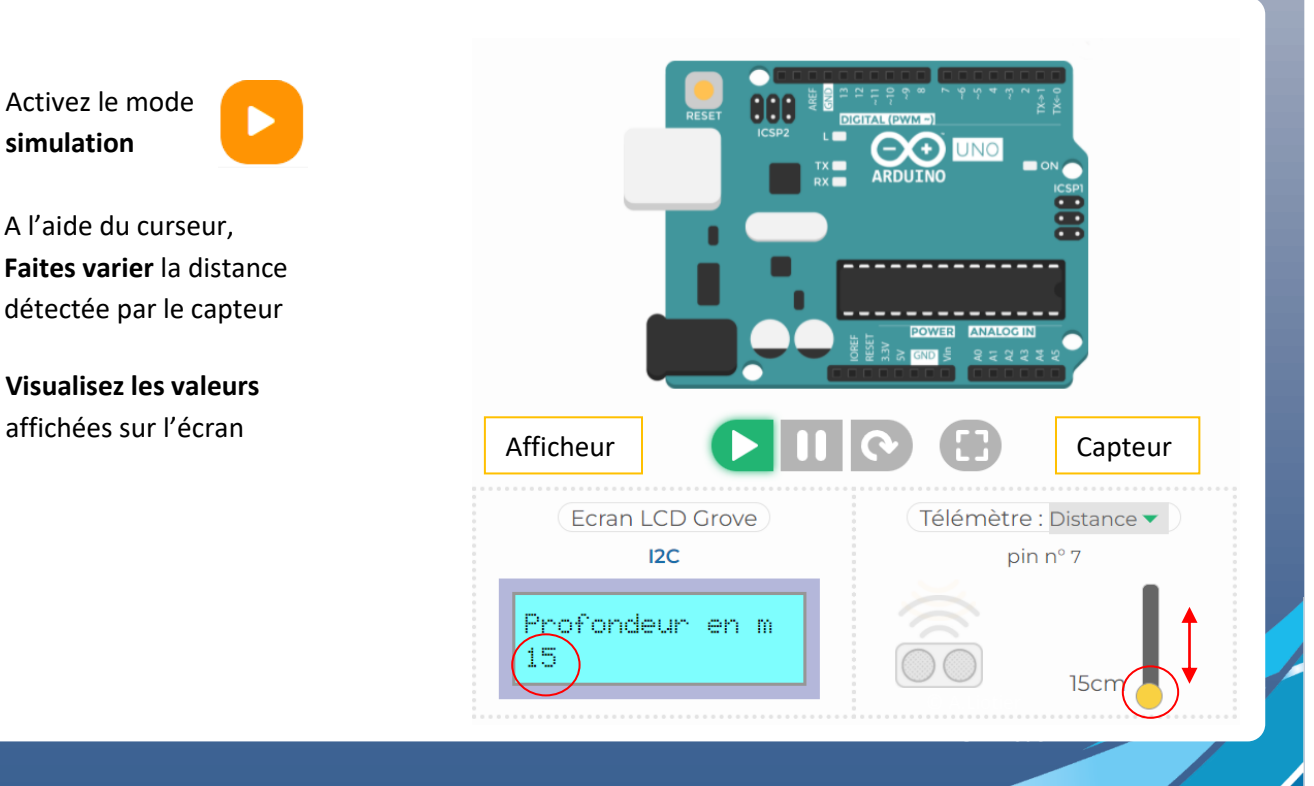

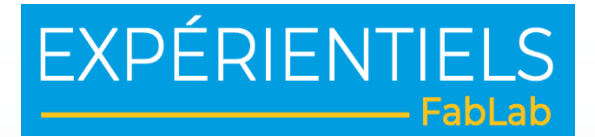

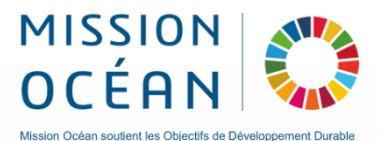

## Graphe

Modifiez le programme et trouvez une solution pour afficher le profil du relief marin

 $\overline{a}$ 

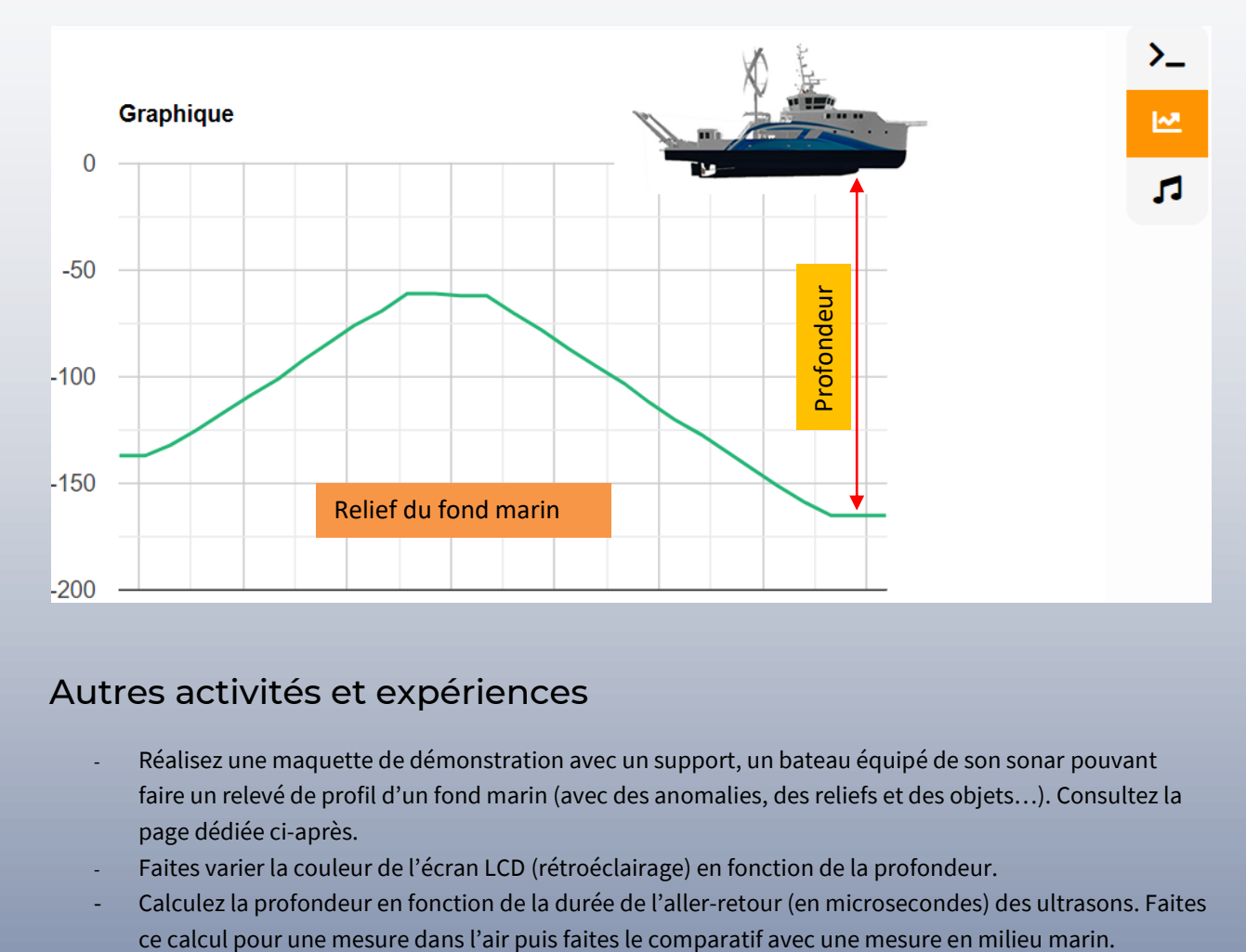

## Autres activités et expériences

- Réalisez une maquette de démonstration avec un support, un bateau équipé de son sonar pouvant faire un relevé de profil d'un fond marin (avec des anomalies, des reliefs et des objets…). Consultez la page dédiée ci-après.
- Faites varier la couleur de l'écran LCD (rétroéclairage) en fonction de la profondeur.
- Calculez la profondeur en fonction de la durée de l'aller-retour (en microsecondes) des ultrasons. Faites

#### **Référentiel de compétences disciplinaires**

**Physique-chimie** : Des signaux pour observer et communiquer. Décrire les conditions de propagation d'un son. Relier la distance parcourue par un son à la durée de propagation.

- -Vitesse de propagation.
- Notion de fréquence : sons audibles, infrasons et ultrasons.

**Technologie** : Écrire, mettre au point et exécuter un programme. Déclenchement d'une action par un événement, séquences d'instructions, boucles, instructions conditionnelles.

- Systèmes embarqués.
- Forme et transmission du signal.

**Mathématiques** : Écrire, mettre au point, exécuter un programme. Notions d'algorithme et de programme. Notion de variable informatique. Séquences d'instructions, boucles, instructions conditionnelles.

## **PASS** OCÉAN

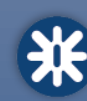

ORIENTATION : Les métiers de l'acoustique sous-marine.

# EXPÉRIENTIELS

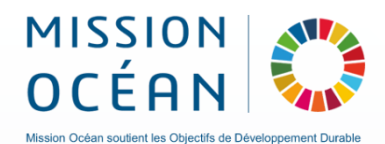

## Réalisation de la Maquette du SONAR

Etapes de prototypage :

- 1 Imprimer en 3D les 4 angles du kit *(fichier STL)*
- 2 Imprimer en couleur les 4 fiches au format A4 sur des feuilles adhésives *(Fichiers Pdf)*
- 4 Réaliser 2 trous Ø 15 permettant de fixer la capteur à ultrasons au centre du panneau supérieur

 $\overline{\phantom{a}}$ 

- 3 Coller les fiches décoratives sur le panneau A4 en bois (épaisseur 3 mm)
- 4 Fixer le carte Arduino et l'afficheur sur la structure à l'aide de petites vis
- 5 Connecter les éléments électroniques avec les câbles fournis.
- 6 Connecter la maquette à votre ordinateur (port USB)
- 7 Effectuer un premier programme sur Vittascience.

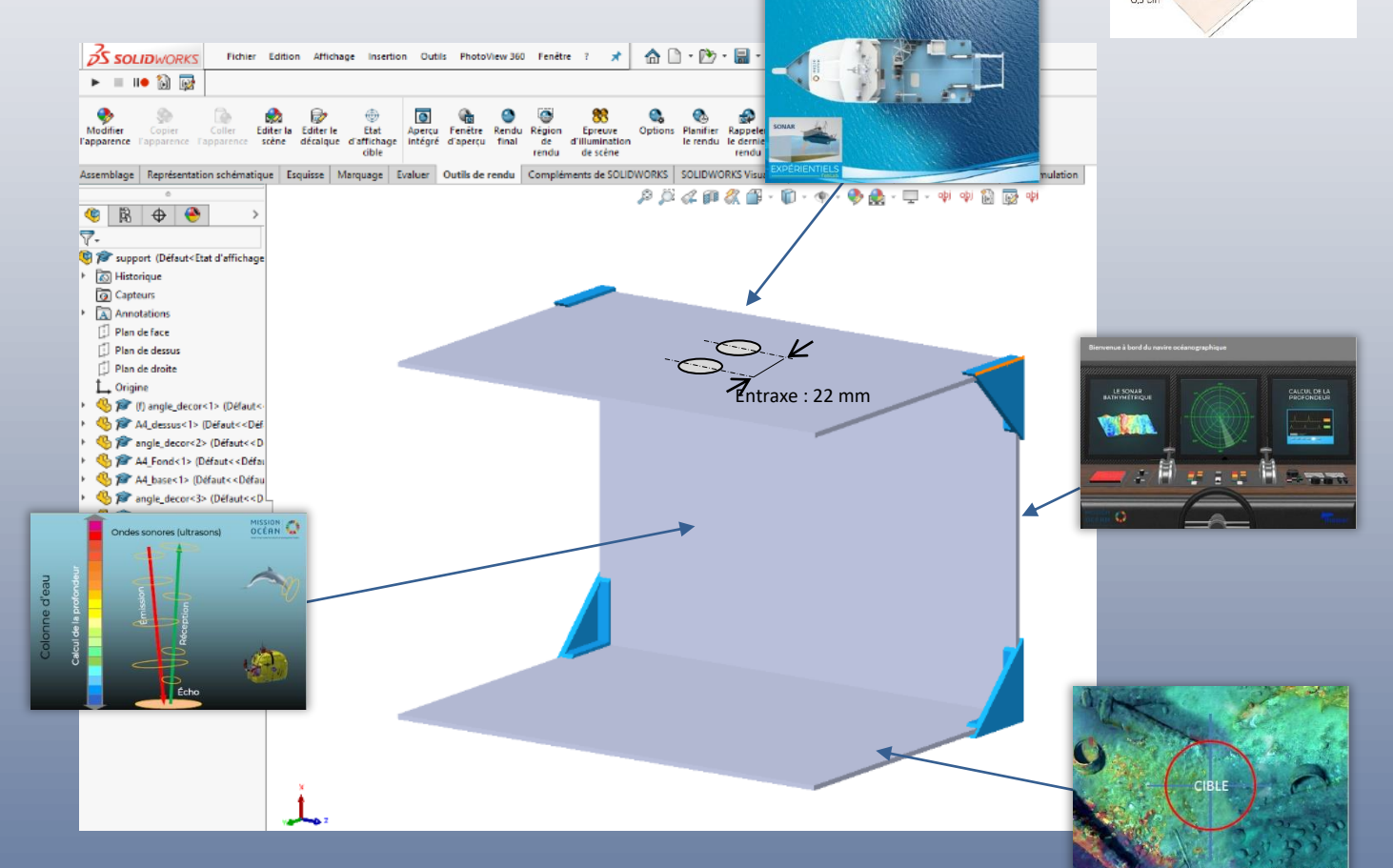

## Rendu final

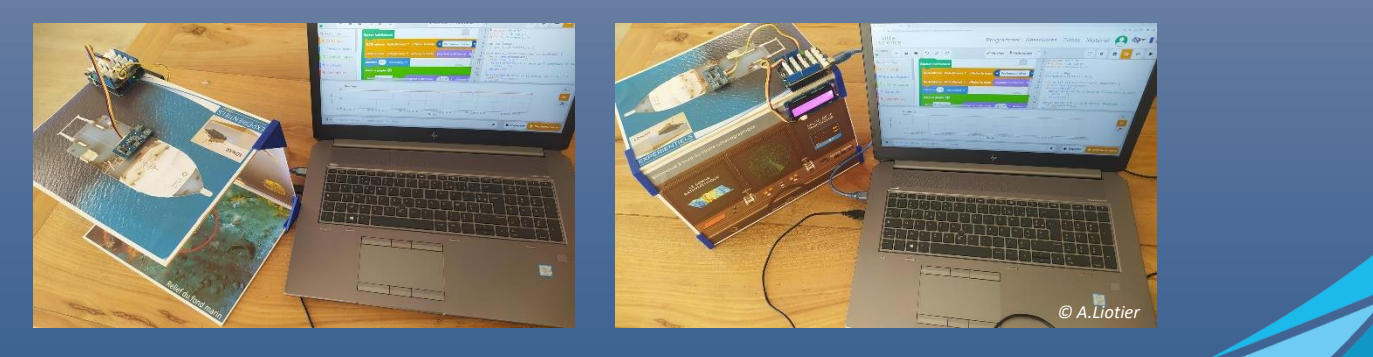

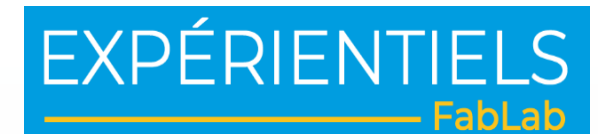

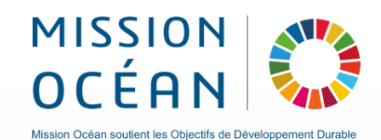

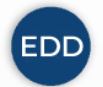

#### Education au développement durable : la pollution sonore des océans

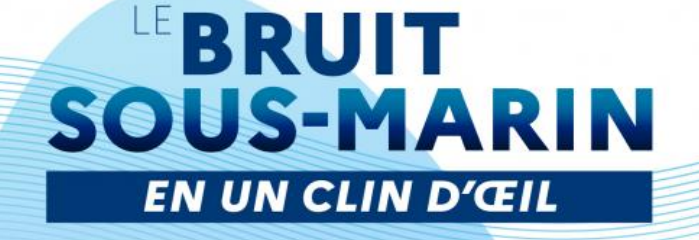

 $\mathbf d\mathbf B$  $Hz$ 

d'un son. Exprimé en debuisces vininistère de la Mer l'impact ressenti à l'écoute d'un son **BRUIT AMBIANT** La fréquence représente le nombre d'ondes acoustiques par seconde en un point donné.

Le niveau sonore représente l'intensité perçue

Exprimée en Hertz, elle correspond à la «hauteur» d'un son : plus elle est élevée, plus

## **AMBIANT**

De niveau constant et stable en fréquence, généralement de moyenne intensité. Il se propage dans toutes les directions.

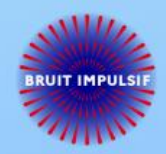

#### **IMPULSIF**

Relativement court et de forte intensité. Il peut se propager dans toutes les directions (ex. explosion) ou être plus directionnel (ex sonars)

## **IMPACTS DU BRUIT SUR LES ANIMAUX MARINS**

le son est aigu.

Les réactions des animaux marins face aux émissions sonores sont de différents types et dépendent de l'espèce concernée, de l'intensité du bruit et de la durée d'émission. On retrouve notamment les impacts suivants, avec une graduation croissante de la gravité :

- · Réactions physiologiques : retard de croissance, stress, augmentation du rythme respiratoire.
- · Masquage acoustique : la communication entre individus est masquée, rendant la localisation entre congénères ou des proies plus difficile.
- · Réactions comportementales : fuite ou interruption de l'activité en cours, changement des trajets migratoires.
- · Dommages physiologiques temporaires : baisse du niveau d'audition ou diminution de la sensibilité auditive.
- · Dommages physiologiques permanents : lésions des organes entraînant généralement la mort de l'animal (organes auditifs, poumons, vessie natatoire...).

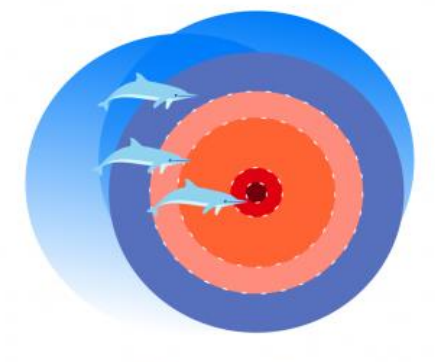

Zones d'influence des émissions sonores

- · Source acoustique
- · Zone de perte d'audition
- · Zone de modification de comportement · Zone de masquage
- · Zone d'audibilité
- 

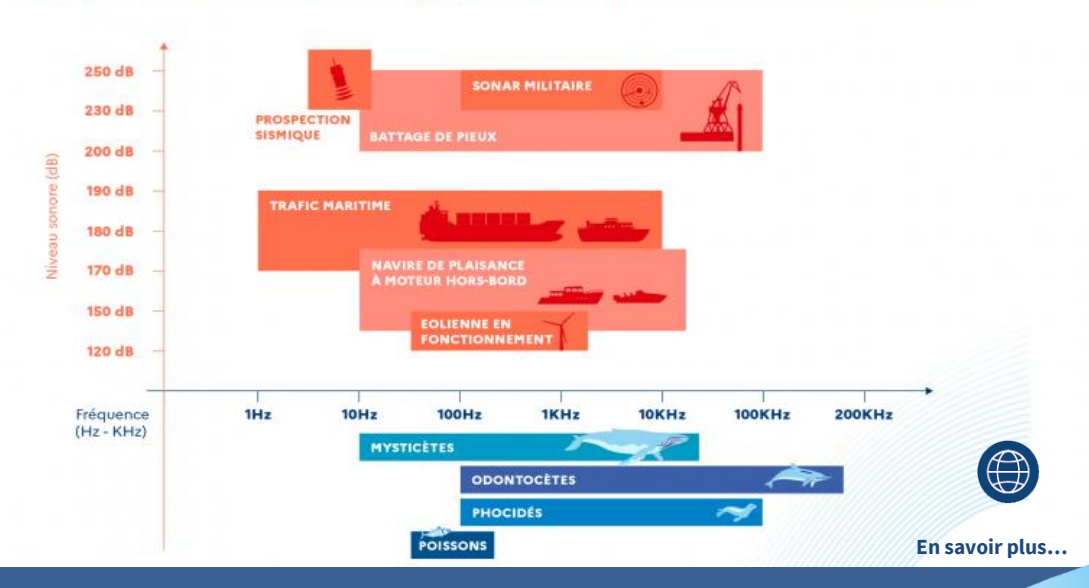

#### Impacts du bruit d'origine humaine sur la faune marine